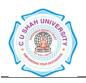

## Faculty of: Computer Science Course: Master of Computer Applications Semester: III Subject Code: 5CS03CMC1 Subject Name: Mobile Computing

| Sr.<br>No | Subject Code | Name                | Teachir<br>hours/<br>Week |    | ۲<br>۲ |                 |   | Evaluation Scheme/ Semester |          |              |            |          |          |              |          |     |
|-----------|--------------|---------------------|---------------------------|----|--------|-----------------|---|-----------------------------|----------|--------------|------------|----------|----------|--------------|----------|-----|
|           |              |                     | Th                        | Tu |        | Credit<br>hours |   | Theory                      |          |              | Practical  |          |          |              |          |     |
| INO       |              |                     |                           |    |        |                 |   | Internal                    |          | End Semester |            | Internal |          | End Semester |          |     |
|           |              |                     |                           |    |        |                 |   | Assessment Exams            |          | kams         | Assessment |          | Exams    |              | Total    |     |
|           |              |                     |                           |    |        |                 |   | Marks                       | Duration | Marks        | Duration   | Marks    | Duration | Marks        | Duration |     |
| 1         | 5CS03CMC1    | Mobile<br>Computing | 4                         |    | 4      | 8               | 6 | 30                          | 11/2     | 70           | 21⁄2       | -        |          | 50           | 11⁄2     | 150 |

## AIM:

- Find tips and tricks to streamline the development process and take advantage of unique features of mobile based application development.
- To provides comprehensive guidance on designing, developing, testing, debugging, and distributing professional mobile based applications.

## **Course Outline:**

| SNo. | Course Content                                                                                                    | No. of Hrs. |
|------|----------------------------------------------------------------------------------------------------|-------------|
| 1    | Overview of Android; Open Handset Alliance, Platform Differences, Setting up<br>Android Development Environments, Androids Tools – SDK and AVD<br>Manager, Emulator, DDMS, ADB, Hierarchy Viewer.                                                                                                    | 2           |
| 2    | Android Terminology – Context, Activity, Intent and Service,<br>Lifecycle of an Android Activity, Activity Transitions with Intents,<br>Configuring the Android Manifest file, Registering Activities and Others<br>Application Components,<br>Invoke default browser, Invoke Dialpad.                                                            | 2           |
| 3    | Widgets Overview - TextView, Button and EditText. Using AAPT.<br>Managing Application Resources – Accessing Resources Programmatically,<br>Types – String, String Arrays, Colors, Dimensions, Images, Menus, XML files,<br>Raw Files, Style.<br>Reference to Resources, Working with Layouts, Configuring Layout and Sizing,<br>Use of HTML Tags. | 4           |
| 4    | User Interface Screen Elements – Creating Contextual Links in Text, Auto<br>Completion, User Input and Input Filters, Check Boxes, Radio Groups and<br>Radio Buttons, Toggle Button, Image Button, Rating Bar, Spinner,<br>Chronometer, Displaying Date & Time, Options & Context Menu, Handling<br>Events.                                       | 5           |
| 5    | Working with Dialog – Alert Dialog, Progress Dialog, Customize Dialogs. Life Cycle of Dialog.                                                                                                    | 2           |
| 6    | Creating Layout Programmatically, Layout Classes – FrameLayout,<br>LinearLayout, RelativeLayout, TableLayout.                                                                                                    | 2           |

| 7  | TabHost & TabWidget, Animation – Frame-by-Frame and Tweened Animation.<br>ShapeDrawable – Rectangle, Squares, Ovals, Arc, and Lines. Moving Object on<br>the Screen.        | 4  |  |  |  |
|----|----------------------------------------------------------------------------------------------------|----|--|--|--|
| 8  | ListView, GridView, GalleryView                                                                                                    |    |  |  |  |
| 9  | Working with Canvases & Paints, Gradients, Fonts & Typefaces, Bitmap,<br>Matrices, Draw using Finger Touch                                                                  | 2  |  |  |  |
| 10 | Working with Files & Directories, Read & Write files to SD Card.                                                                                                    | 3  |  |  |  |
| 11 | Working with SQLite Databases, Content Providers, and Cursor.                                                                                                    | 4  |  |  |  |
| 12 | WebView and Web Settings.                                                                                                    | 2  |  |  |  |
| 13 | Multimedia APIs – Camera, Playing Audio, Playing Video, Send Email.                                                                                                    | 3  |  |  |  |
| 14 | Telephony APIs – Requesting Call State, Read SMS, Send SMS, Display Contacts.                                                                                               | 3  |  |  |  |
| 15 | Getting Phone Information, Battery status, Manufacturer, Model, SDK Version,<br>SD Card Free Space, Display Matrices, Memory Information,                                   | 4  |  |  |  |
| 16 | Active Network Connection, Mobile Vibrate, Sharing Information to Social<br>Media, Push Notification, Keyboard Input Types, Flashlight Torch, Blinking<br>Background Color. | 4  |  |  |  |
|    | Total                                                                                                    | 48 |  |  |  |

## **Books Recommended:**

1. Android Wireless Application Development, Lauren Darcey and Shane Conder, Pearson Education, 2nd Ed.

2. Beginning Android, Mark L Murphy, Wiley India Pvt. Ltd.